# **Missing Link**

**FROM CINEMA TO CLASSROOM**

#### **Name Class**

### Watching the film...

Does Lionel seem like a nice person? Explain your answer by giving examples of his behaviour.

What did you expect Big Foot to be like and how did meeting Susan for the first time shatter those expectations?

How would you describe Adelina? Give examples from the film to support your answer.

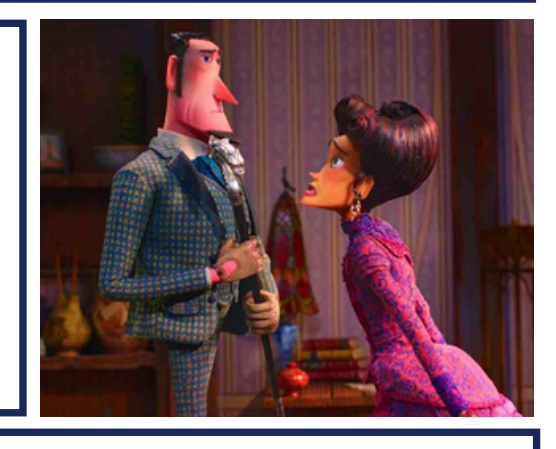

Does Susan eventually find somewhere he **belongs**? Was it where you expected him to find it?

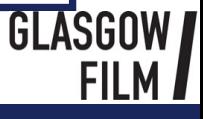

# $M$ issing

A William B

# **FROM CINEMA TO CL**

#### **Name Class**

### Watching the film...

What time period is the film set in? How can you tell this from the costumes and the technology?

The film crosses many towns, cities and countries. Which **location** is your favourite and why?

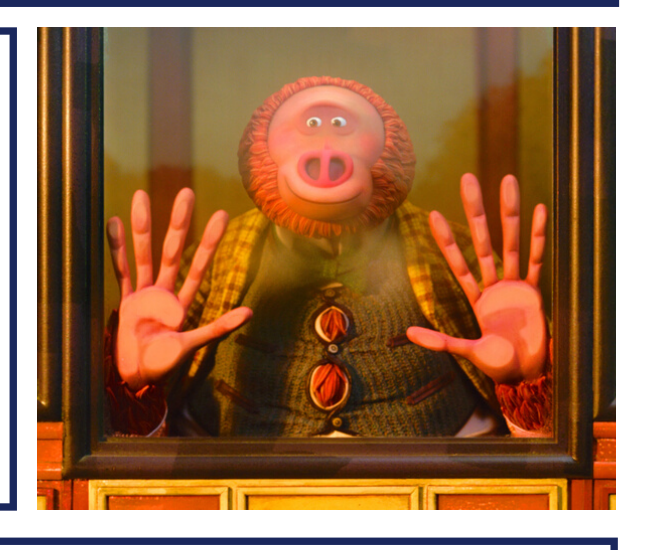

How does the director show the audience that the group have travelled long distances throughout the film?

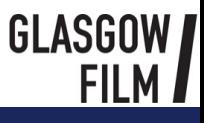

# **Missing Link**

#### **Name Class**

 $\Gamma$ **O CLAS** 

### Making the film...

Mise-en-scene is a term used in film making that means "placed on stage" (or screen). It is how the director uses props, costumes and colour to make you believe the scene is real.

Look at Lionel's study. What can you tell about Lionel from the way the director has used elements of mise-enscene? Think about the decorations and items in the room.

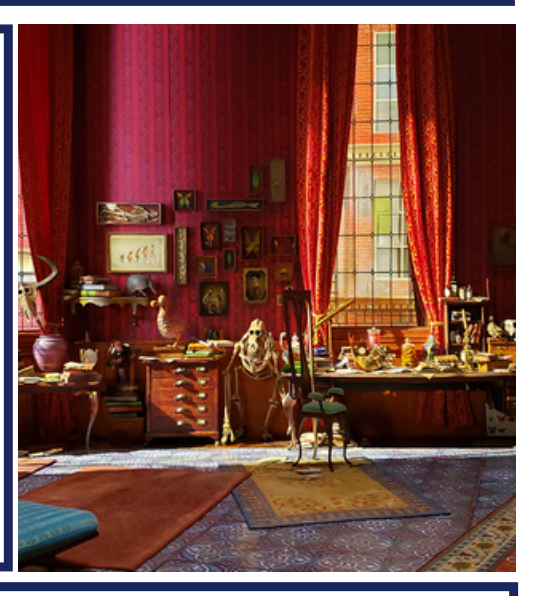

Pick any other location in the film and explain how mise-en-scene has been used to let you know who lives or works there and what kind of place it is.

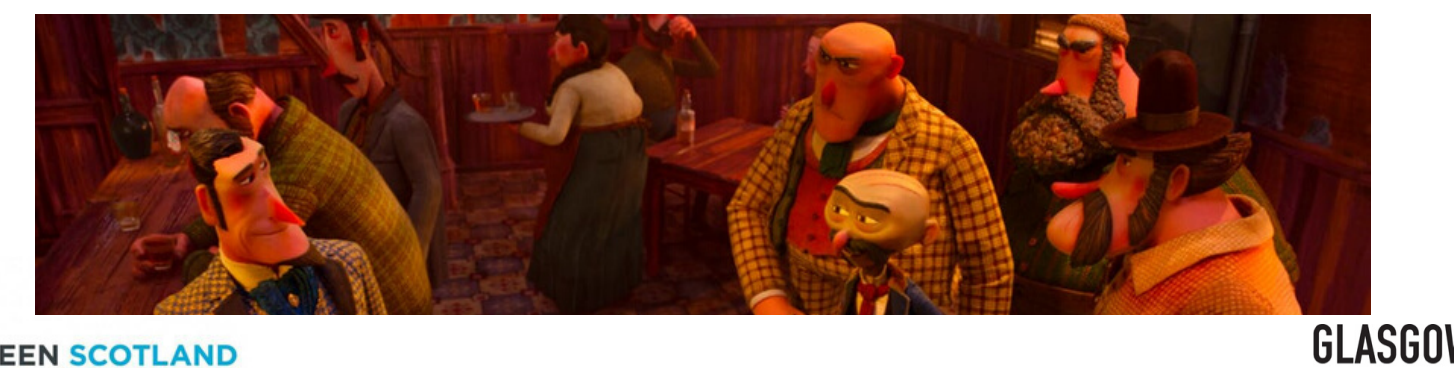

**SCREEN SCOTLAND SGRIN ALBA** 

# **Missing Link**

# **FROM CINEMA TO CLASSROOM**

#### **Name Class**

## Making the film...

Missing Link was made by Laika Studios who specialise in stop-motion animation. This type of animation involves moving puppets in tiny steps, taking pictures of each change then playing the pictures one after another to create a moving image.

#### WATCH: Missing Link: Dreamers (3 mins) https://www.youtube.com/watch?v=J-UkrpfgA9I

What made Susan's puppet so unique? List 3 things his puppet could do that the team had never done before:

Pick out something that any of the actors said they admired about the works of Laika that you agree with.

Now that you know that the film was made by hand with stop-motion animation, which scene do you think is the most impressive and why?

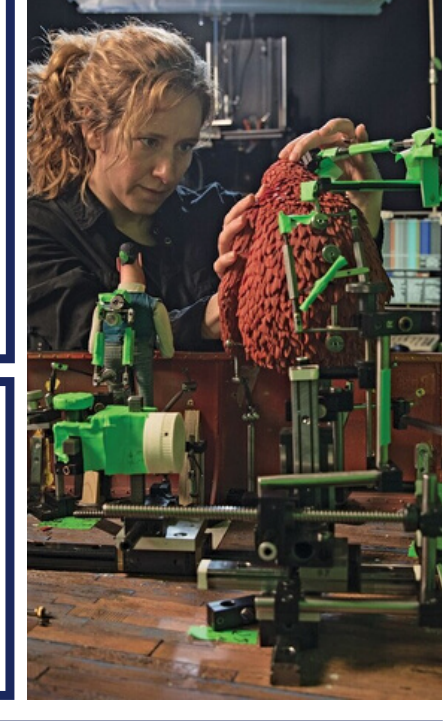

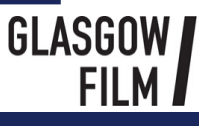